## Review.

- $\bullet$  If the  $m \times n$  matrix  $A$  has SVD  $A = U \Sigma V^T$ , then its pseudoinverse is  $A^+ = V \Sigma^+ U^T$ . Here,  $\Sigma^+$ , the pseudoinverse of  $\Sigma$ , is the  $n \times m$  diagonal matrix, whose nonzero entries are the inverses of the entries of  $\Sigma$ .
- The system  $Ax = b$  has "optimal" solution  $x = A^+b$ .

Here, "optimal" means that  $x$  is the smallest least squares solution.

## Example 156.

- (a) Find the pseudoinverse of  $A = \begin{bmatrix} 1 & 2 & 3 \end{bmatrix}$ .
- (b) Find the smallest solution to  $x_1 + 2x_2 + 3x_3 = 6$ .

As before, smallest solutions means the solution  $x$  such that  $||x||$  is as small as possible. One obvious solution is  $[1,1,1]^T$ , but is it the smallest?

## Solution.

(a) *ATA* = 2 4 1 2 3 3 <sup>5</sup>[ <sup>1</sup> <sup>2</sup> <sup>3</sup> ] = 2 4 1 2 3 2 4 6 3 6 9 3 <sup>5</sup> has <sup>14</sup>-eigenvector <sup>2</sup> 4 1 2 3 3 <sup>5</sup> and <sup>0</sup>-eigenvectors <sup>2</sup> <sup>4</sup> *¡*<sup>2</sup> 1 0 3 5*;*<sup>2</sup> <sup>4</sup> *¡*<sup>3</sup> 0 1 3 <sup>5</sup>. *u*<sup>1</sup> = 11*Av*<sup>1</sup> <sup>=</sup> 1 <sup>14</sup> *<sup>p</sup>* [ <sup>1</sup> <sup>2</sup> <sup>3</sup> ] <sup>1</sup> <sup>14</sup> *<sup>p</sup>* 2 4 1 2 3 3 <sup>5</sup>= 1 Hence, *A* = *UV <sup>T</sup>* with *U* = [ 1 ], = -<sup>14</sup> *<sup>p</sup>* 0 0 , *V* = 2 6 4 1/ <sup>14</sup> *<sup>p</sup>* 2/ <sup>14</sup> *<sup>p</sup>* 3/ <sup>14</sup> *<sup>p</sup>* 3 7 <sup>5</sup>. *A*<sup>+</sup> = *V* +*U <sup>T</sup>* = 2 6 4 1/ <sup>14</sup> *<sup>p</sup>* 2/ <sup>14</sup> *<sup>p</sup>* 3/ <sup>14</sup> *<sup>p</sup>* 3 7 5 -1/ <sup>14</sup> *<sup>p</sup>* 0 0 [ 1 ] = 1 14 2 4 1 2 3 3 5

**Comment.** No surprise on U. The only options for U are  $U = [1]$  and  $U = [-1]$ .

**Comment.** Realizing what we did here allows us to write down  $A^+$  immediately for all  $1 \times n$  matrices *A*. See Example [157.](#page-0-0)

Homework. Complete the SVD of A. That is, find an option for the two missing columns of  $V$ , so that  $V$  is an orthogonal matrix. In other words, find an orthonormal basis for the  $0$ -eigenspace.

3

5.

(b) We are solving  $Ax = [6]$  with  $A = [1 \ 2 \ 3]$  as in the previous example.

We conclude that the smallest solution is  $x = A^+[-6] = \frac{3}{7} \begin{bmatrix} 1 \ 2 \end{bmatrix}$ .  $7\frac{2}{9}$  $\lceil 1 \rceil$ 4  $1 \quad | \quad \Box$  $2 \mid$  $3 \quad \Box$ 

Compare.  $\left\| \frac{3}{7} \right\| \frac{1}{2}$   $\left\| \frac{1}{2} \right\|$  =  $7 \mid 5 \mid ||$  $2\cdot 1$  $\overline{5}$  2 H  $\overline{7}$   $\overline{7}$  $1 \parallel \cdot \cdot \cdot$ 2  $||| = \frac{1}{7}$  $3 \parallel \parallel$  $11 \quad \circ$  $||| = \frac{1}{7}V$  14  $\mathbb{R}$  and  $\mathbb{R}$  $=\frac{3}{7}\sqrt{14}\approx 1.604$  is indeed smaller than, say,  $\left\| \left[ \begin{array}{c} 1 \\ 1 \\ 1 \end{array} \right] \right\| = \sqrt{25}$  $1 \parallel \parallel$  $1 \parallel \parallel = \sqrt$  $1 \parallel$  $7$ H  $\mathbf{H} = \mathbf{v} \cdot \mathbf{v}$  $\big\| = \sqrt{3} \approx 1.732.$ 

Geometric picture. The equation  $x_1 + 2x_2 + 3x_3 = 6$  describes a plane (not through the origin), and we are asking for the point on that plane which is closest to the origin. That's a typical question in Calculus III. Note that  $\begin{bmatrix} 1 & 2 & 3 \end{bmatrix}^T$  is the normal vector of the plane. Explain why the answer had to be a multiple of that normal vector!

**Example 157.** More generally, find the pseudoinverse of  $A = [a_1 \ a_2 \ a_3]$ .

<span id="page-0-0"></span>**Solution.** As in the previous example, we see that the answer will be  $A^+ = \frac{a}{\|a\|^2}$  with  $a = \begin{bmatrix} a_1 \\ a_2 \\ a_3 \end{bmatrix}$ .  $\lceil a_2 \rceil$ 4  $a_1$  $a_2$  $a_3$ 3 <sup>5</sup>. **Comment.** Likewise for  $A = \begin{bmatrix} a_1 & a_2 & \dots & a_n \end{bmatrix}$ .

**Example 158.** How is the rank of  $A$  reflected in its singular value decomposition  $A\!=\!U\Sigma V^T$ ?

Solution. The rank of *A* is equal to the number of nonzero singular values.

**Theorem 159. (matrix approximation lemma)** Suppose  $A$  is a  $m \times n$  matrix, and we want to approximate *A* using a matrix *B* of rank *s* (smaller than the rank of *A*). Let  $A\!=\!U\Sigma V^T$  be the SVD of  $A$  (with singular values in decreasing order). Then, the best such approximation is  $B = U_s \Sigma_s V_s^T$ , where  $\Sigma_s$  is the  $s \times s$  diagonal matrix with entries  $\sigma_1, \sigma_2, ..., \sigma_s$  and  $U_s, V_s$  are obtained from  $U, V$  by only taking the first *s* columns.

Comment. Note that, by choosing *s* small compared to *r*, we can store an approximation of *A* using much less data. This approximation will be good if the omitted singular values  $\sigma_{s+1}, \sigma_{s+2}, ..., \sigma_r$  are all "small". Comment. Equivalently,  $B=U\Sigma_sV^T$ , where  $\Sigma_s$  is now obtained from  $\Sigma$  by setting all but the largest  $s$ singular values to 0. In other words,  $\Sigma_s$  has the values  $\sigma_1, \sigma_2, ..., \sigma_s$  on its diagonal, followed by zeros. In other words. Here is another common way to say the same thing:

- $\bullet$  Observe that  $A = U \Sigma V^T$  is equivalent to  $A = \sum_{}^{} \sigma_i \bm{u}_i \bm{v}_i^T.$ *i*=1 *r*  $\sigma_i\bm{u}_i\bm{v}_i^T$ .
- $\bullet$   $\quad$  Each matrix  $\boldsymbol{u}_i\boldsymbol{v}_i^T$  has rank  $1.$
- The best rank  $s$  approximation to  $A$  is  $B = \sum^s \sigma_i \boldsymbol{u}_i \boldsymbol{v}_i^T.$ *i*=1  $\sigma_i\bm{u}_i\bm{v}_i^T$  .

Advanced comment. Here, "best" approximation is measured using the Frobenius norm of a matrix  $A$  (which is the same as the norm of a vector with all the entries of *A*).

**Example 160.** Determine the best rank 1 approximation of  $A = \begin{bmatrix} 1 & 1 & 1 \\ 1 & 0 & -1 \end{bmatrix}$ .

Solution. We determine (do it!) that *A* has the SVD

$$
A = \begin{bmatrix} 1 & 0 \\ 0 & -1 \end{bmatrix} \begin{bmatrix} \sqrt{3} & 0 & 0 \\ 0 & \sqrt{2} & 0 \end{bmatrix} \begin{bmatrix} 1/\sqrt{3} & -1/\sqrt{2} & 1/\sqrt{6} \\ 1/\sqrt{3} & 0 & -2/\sqrt{6} \\ 1/\sqrt{3} & 1/\sqrt{2} & 1/\sqrt{6} \end{bmatrix}^T = \begin{bmatrix} 1 & 1 & 1 \\ 1 & 0 & -1 \end{bmatrix}.
$$

Hence, the best rank 1 approximation of  $A$  is (that is, we keep 1 singular value only) is

 $\begin{bmatrix} 1 \\ 0 \end{bmatrix} \begin{bmatrix} \sqrt{3} \end{bmatrix}$  $\sqrt{3}$   $\begin{bmatrix} 1/\sqrt{3} \\ 1/\sqrt{3} \end{bmatrix}^T$  $1/\sqrt{3}$  <sup>*p*</sup> *p*<sub>1</sub> *p*<sub>1</sub>  $1/\sqrt{3}$   $=$   $\begin{array}{|c} 1 & 1 \\ 0 & 0 \end{array}$  $1/\sqrt{3}$   $\begin{bmatrix} 0 & 0 \\ 0 & 0 \end{bmatrix}$  $\mathcal{T}$  $\begin{vmatrix} 1 & 1 \\ 0 & 0 \end{vmatrix}$ *T* =  $\left[\begin{array}{ccc} 1 & 1 & 1 \\ 0 & 0 & 0 \end{array}\right].$ **Comment.** Equivalently,  $\begin{bmatrix} 1 & 0 \\ 0 & -1 \end{bmatrix} \begin{bmatrix} \sqrt{3} & 0 & 0 \\ 0 & 0 & 0 \end{bmatrix} \begin{bmatrix} 1/\sqrt{3} & 0 & 0 \\ 1/\sqrt{3} & 0 & 0 \end{bmatrix}$  $\begin{pmatrix} 3 & 0 & 0 \\ 0 & 0 & 0 \end{pmatrix} \begin{bmatrix} 1/\sqrt{3} & -1 \\ 1/\sqrt{3} & 1 \end{bmatrix}$  $1/\sqrt{3}$   $-1/\sqrt{2}$   $1/\sqrt{6}$  <sup>T</sup> [1]  $\begin{bmatrix} 1/\sqrt{3} & 0 & -2/\sqrt{6} \\ 1/\sqrt{3} & 1/\sqrt{2} & 1/\sqrt{6} \end{bmatrix} = \begin{bmatrix} 1 & 1 \\ 0 & 0 \end{bmatrix}$  $\mathcal{T}$ 7 5 *T*  $= \left[ \begin{array}{ccc} 1 & 1 & 1 \\ 0 & 0 & 0 \end{array} \right].$ 

**Example 161.** Determine the best rank 1 approximation of  $A = \begin{bmatrix} 0 & 1 \end{bmatrix}$ .  $1 - 1$  $\begin{bmatrix} 0 & 1 \end{bmatrix}$  $\begin{bmatrix} 1 & -1 \\ 0 & 1 \end{bmatrix}$ .  $1 \quad 0 \quad \Box$ 3 <sup>5</sup>.

**Solution.** Recall that 
$$
A = U\Sigma V^T
$$
 with  $U = \begin{bmatrix} -2/\sqrt{6} & 0 & -1/\sqrt{3} \\ 1/\sqrt{6} & 1/\sqrt{2} & -1/\sqrt{3} \\ -1/\sqrt{6} & 1/\sqrt{2} & 1/\sqrt{3} \end{bmatrix}$ ,  $\Sigma = \begin{bmatrix} \sqrt{3} & 0 \\ 0 & 1 \\ 0 & 0 \end{bmatrix}$ ,  $V = \frac{1}{\sqrt{2}} \begin{bmatrix} -1 & 1 \\ 1 & 1 \end{bmatrix}$ .  
\nHence, the best rank 1 approximation of A is  $\frac{1}{\sqrt{6}} \begin{bmatrix} -2 \\ 1 \\ -1 \end{bmatrix} \begin{bmatrix} -2 \\ \sqrt{3} \end{bmatrix} \begin{bmatrix} 1 \\ -1 \end{bmatrix}^T = \frac{1}{2} \begin{bmatrix} 2 & -2 \\ -1 & 1 \\ 1 & -1 \end{bmatrix}$ .

Example 162. (image compression) Let us load a 341x512 grayscale photo and store it as a matrix A. Each entry of the matrix is a value between  $0$  (black) and  $1$  (white).

The beautiful picture is taken from: http://www.southalabama.edu/departments/publicrelations/brand/photography.html

[The same approach works with color pictures. These are often represented by three matrices: one for the red component of the pixel, one for the green and for the blue component (RGB color scheme).]

```
Sage] import pylab
Sage] A = matrix(pylab.imread('/home/armin/photo.png'))
```

```
Sage] A.dimensions()
```
(341*;* 512)

```
Sage] A[0,0]
```
0.137254908681

```
Sage] matrix_plot(A, cmap='gray')
```
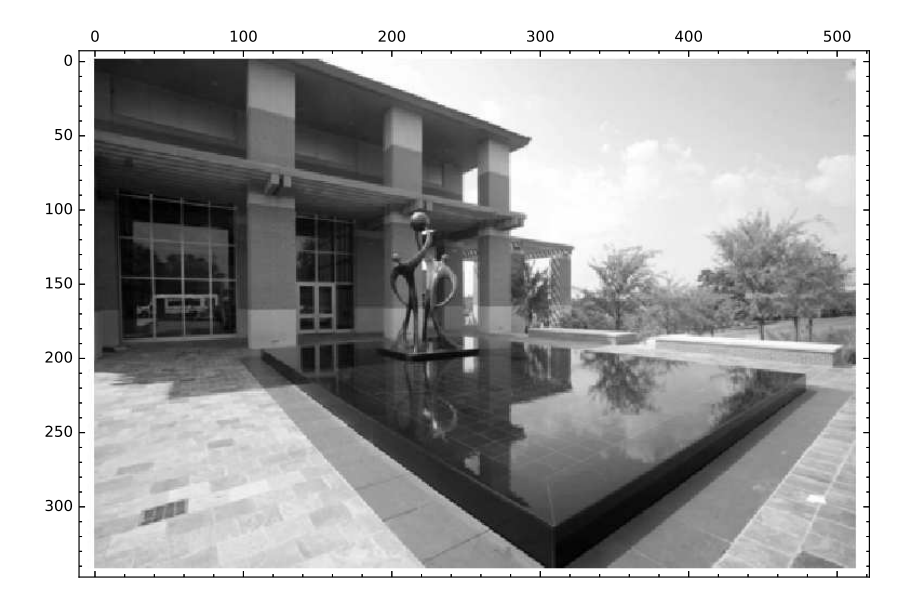

Next, we compute the SVD of *A*. Despite the size of *A* that takes the computer only a fraction of a second:

Sage]  $U, S, V = A.SVD()$ 

```
Sage] S.diagonal()[:6]
```
[238.443435709*;* 79.4429775448*;* 35.4540786319*;* 20.5662302846*;* 20.0697710337*;* 13.3421216529]

Sage] list\_plot(S.diagonal(), scale='semilogy')

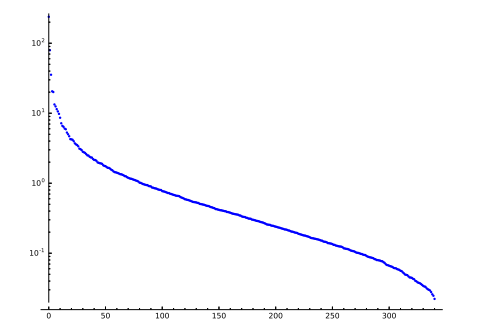

Armin Straub Armin Straub<br>straub@southalabama.edu 74 As we can see, the magnitude of the singular values drops off quickly. We get a good approximation to A (our original photo) by computing a best rank *s* approximation to *A* by computing  $U_s \Sigma_s V_s$  where  $\Sigma_s$  is the  $s \times s$  diagonal matrix with entries  $\sigma_1, \sigma_2, ..., \sigma_s$  and  $U_s, V_s$  are obtained from the corresponding matrices in the SVD  $A\!=\!U\Sigma V^T$  by only taking the first  $s$  columns.

```
Sage] def A_approx(s):
          U0 = U.matrix_from_columns([0..s-1])
          S0 = diagonal_matrix(S.diagonal()[:s])V0 = V.matrix_from_columns([0..s-1])
          return U0*S0*V0.transpose()
```
Taking only 100 of the 341 singular values, we get an approximation, which is almost as good as the original:

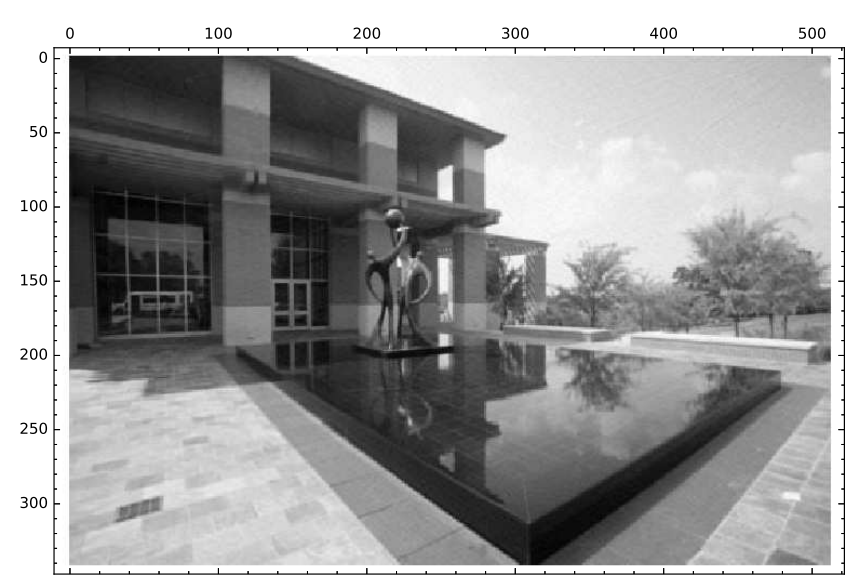

Sage] matrix\_plot(A\_approx(100), cmap='gray')

But notice the development of artifacts. Taking only 20 of the 341 singular values, a lot is lost:

```
Sage] matrix_plot(A_approx(20), cmap='gray')
```
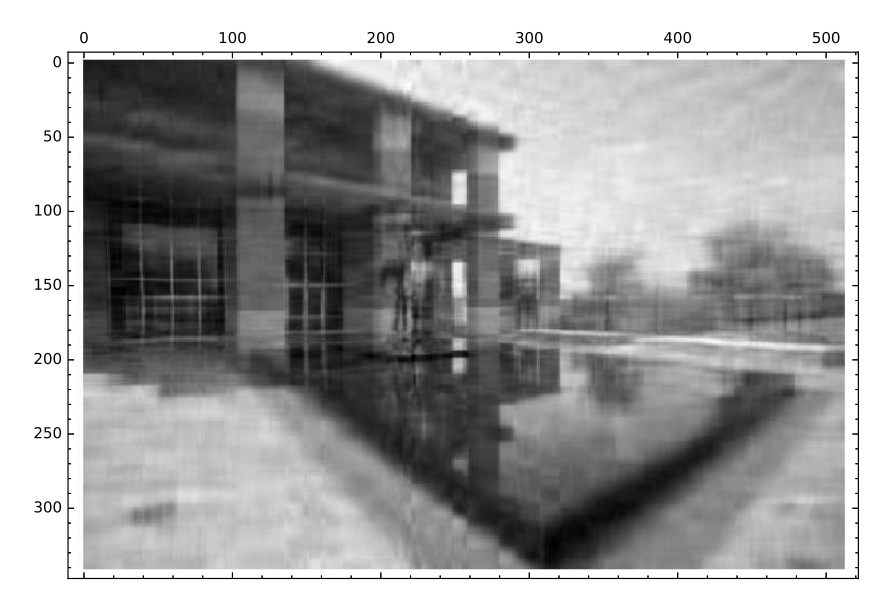

Comment. Image compression is just one (nice visual) example of the power of SVD. A variation of this approach can, for instance, also be used forimage denoising. Much more generally, the SVD is able to extract the most important features of any sort of data!